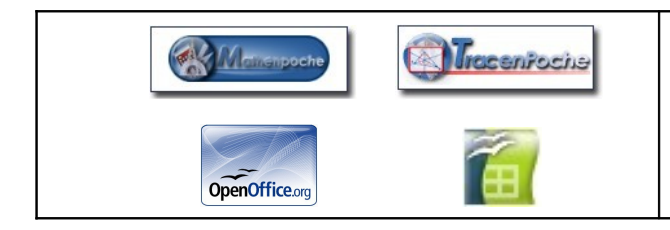

# L'enseigne lumineuse

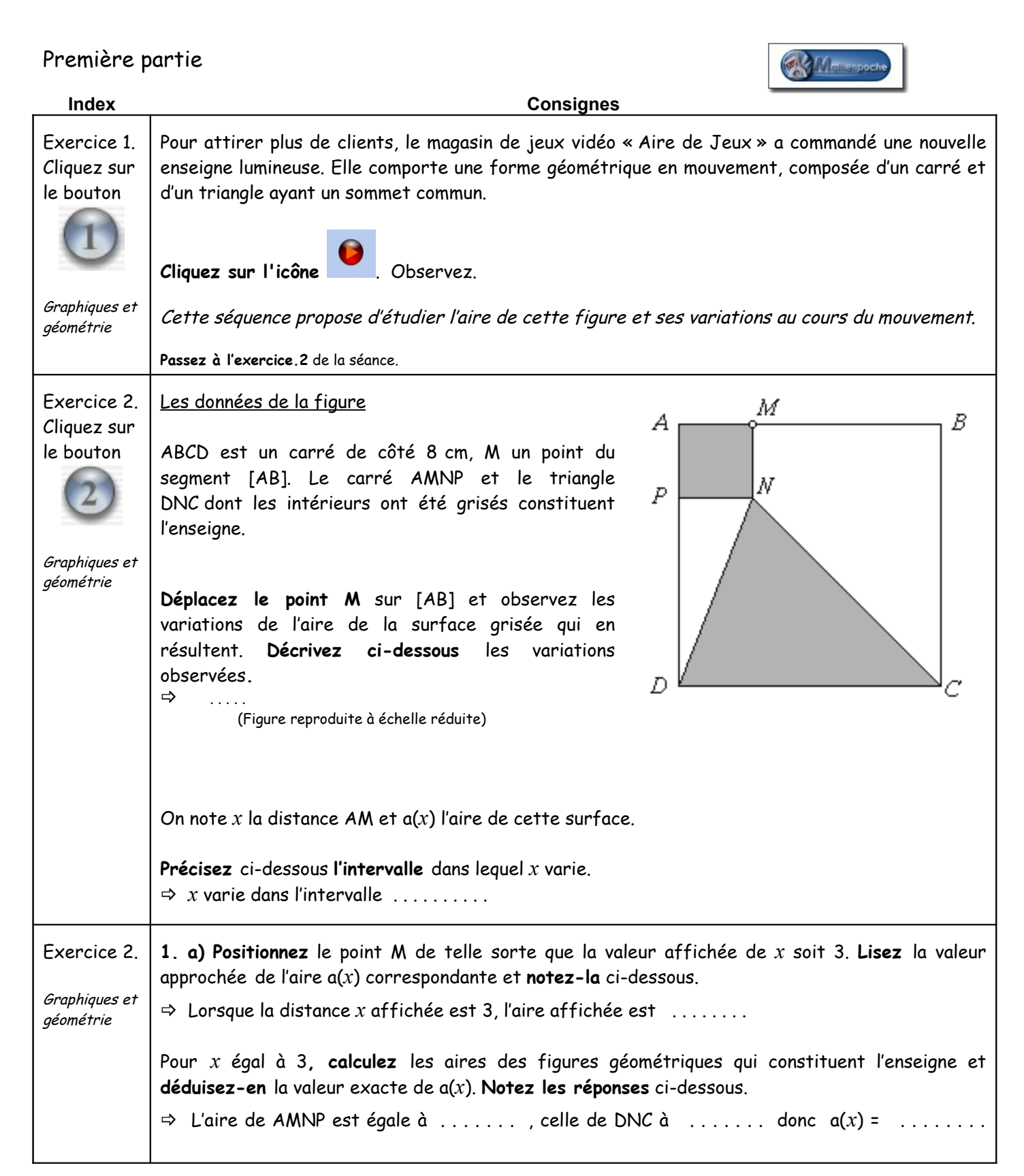

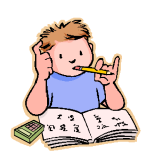

#### **Notation et vocabulaire**

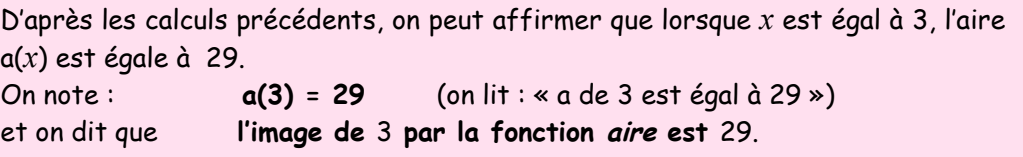

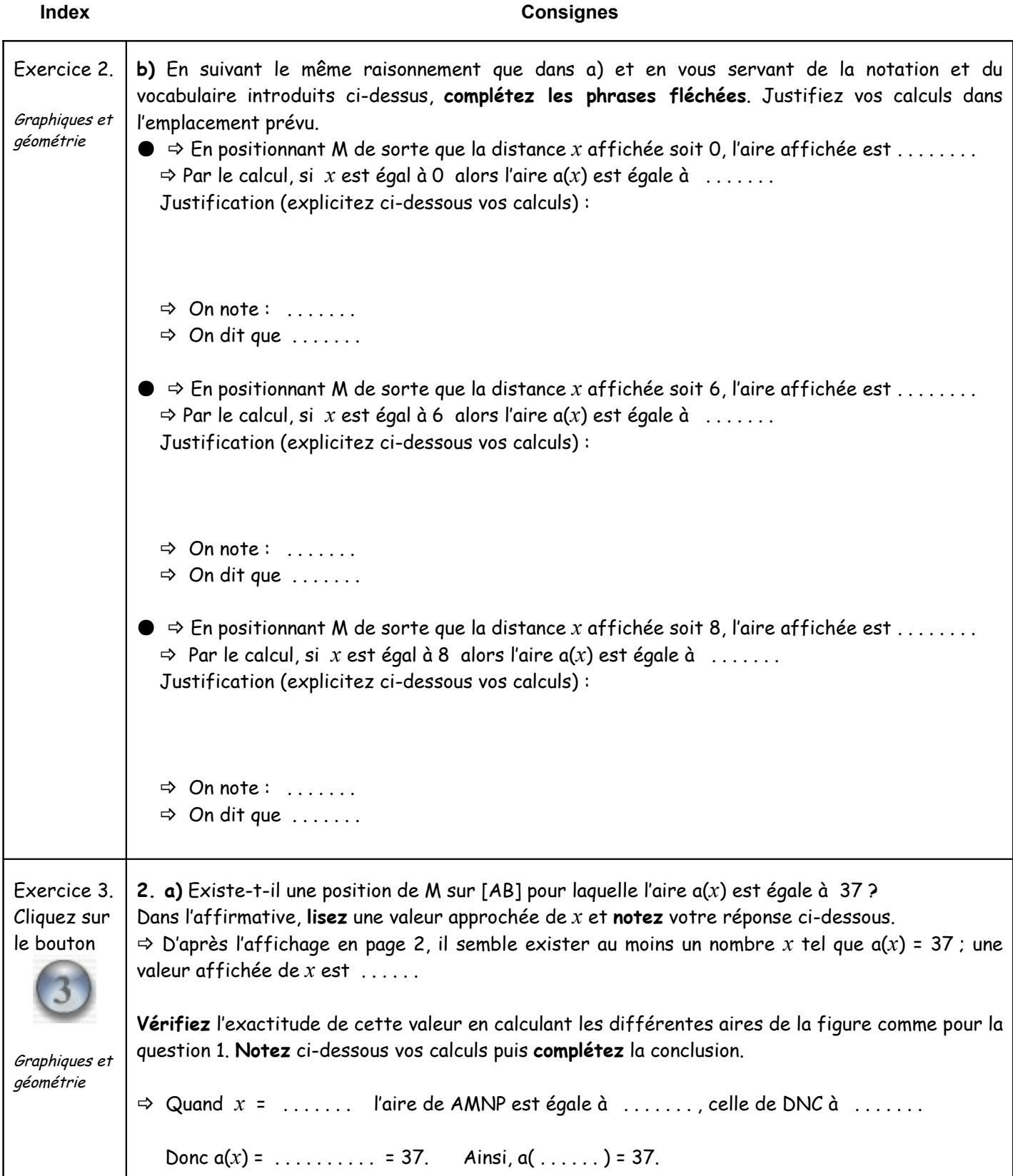

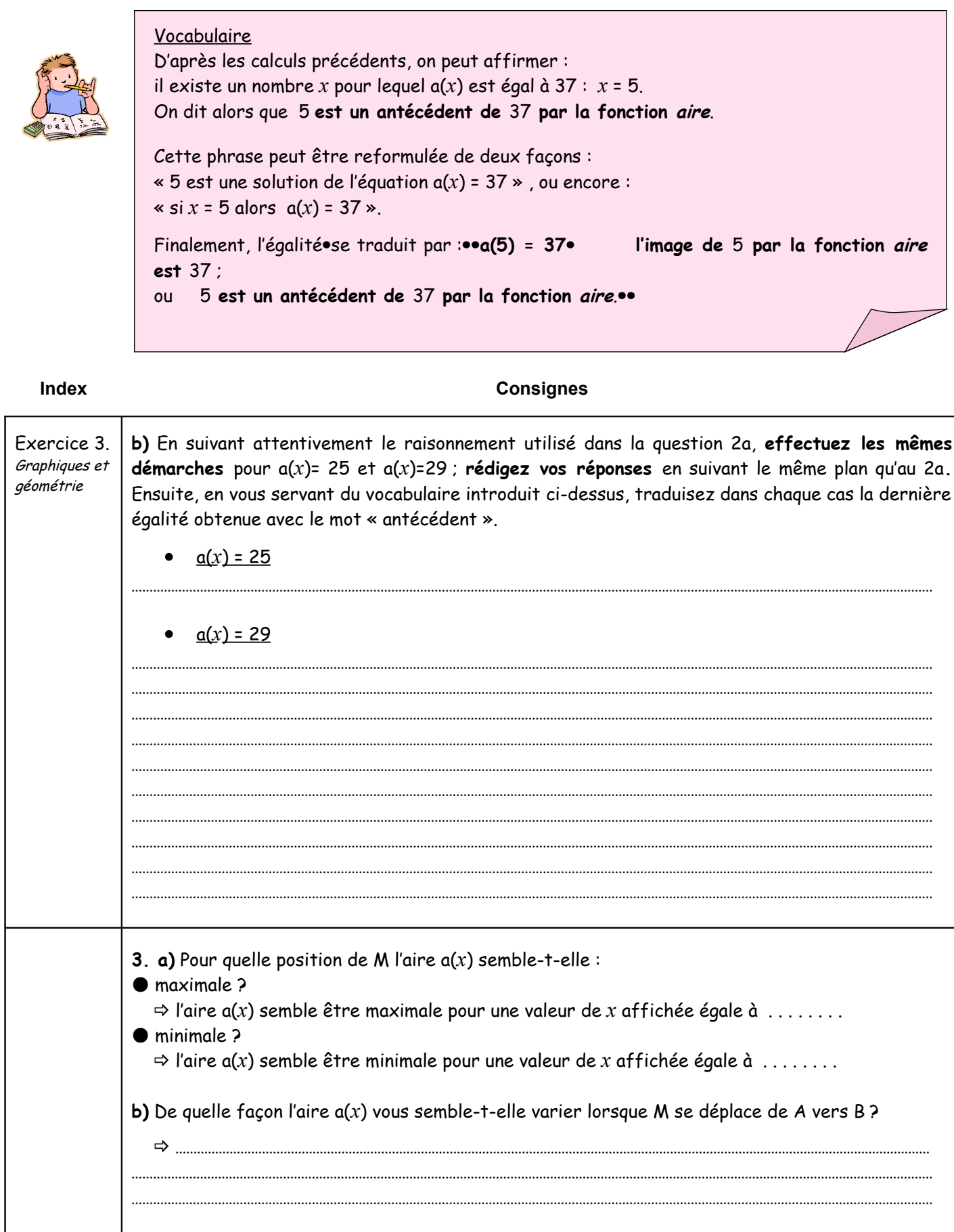

Fin de la première partie

## Deuxième partie

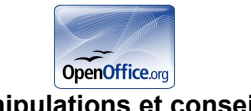

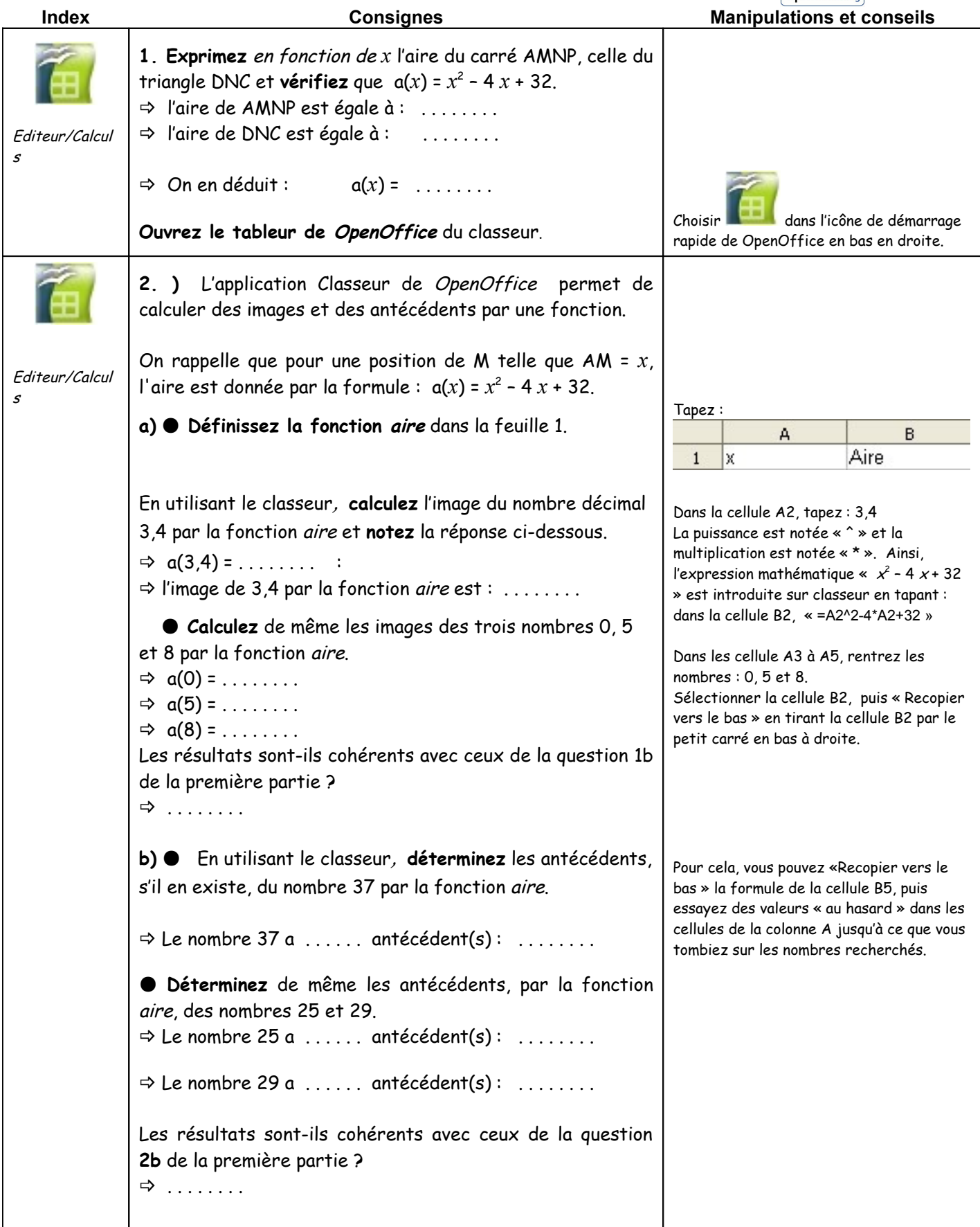

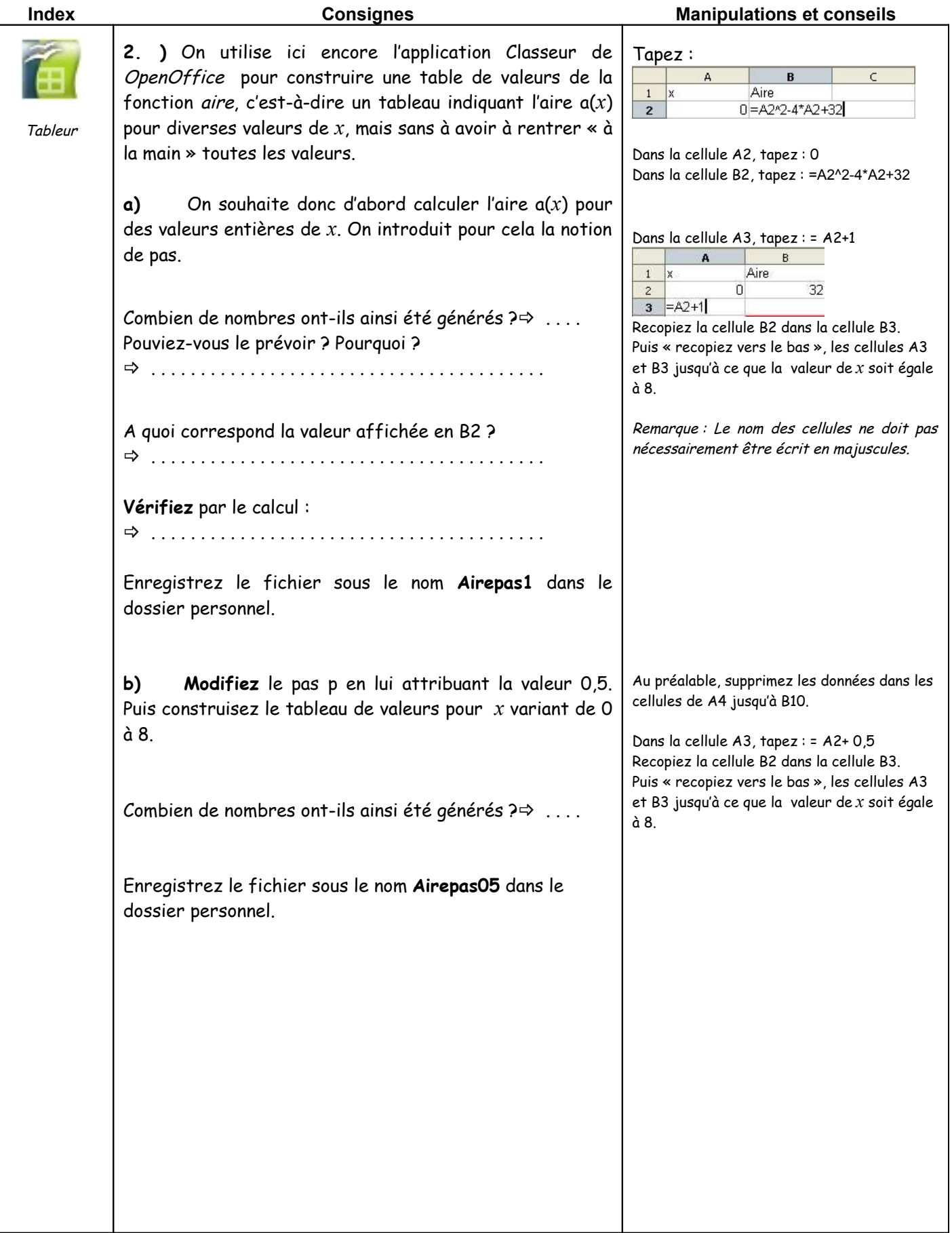

Fin de la deuxième partie

### Troisième partie

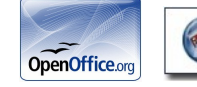

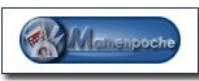

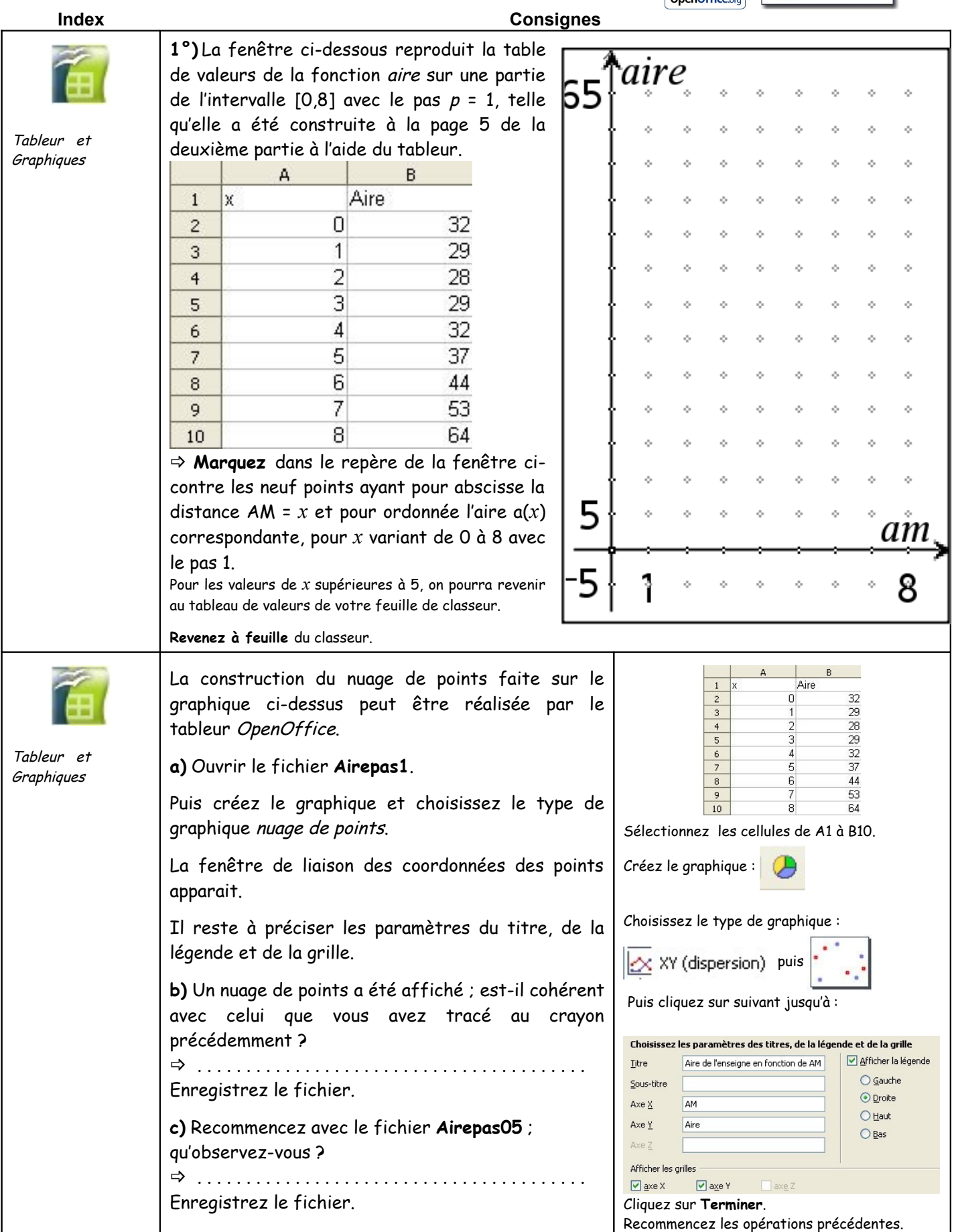

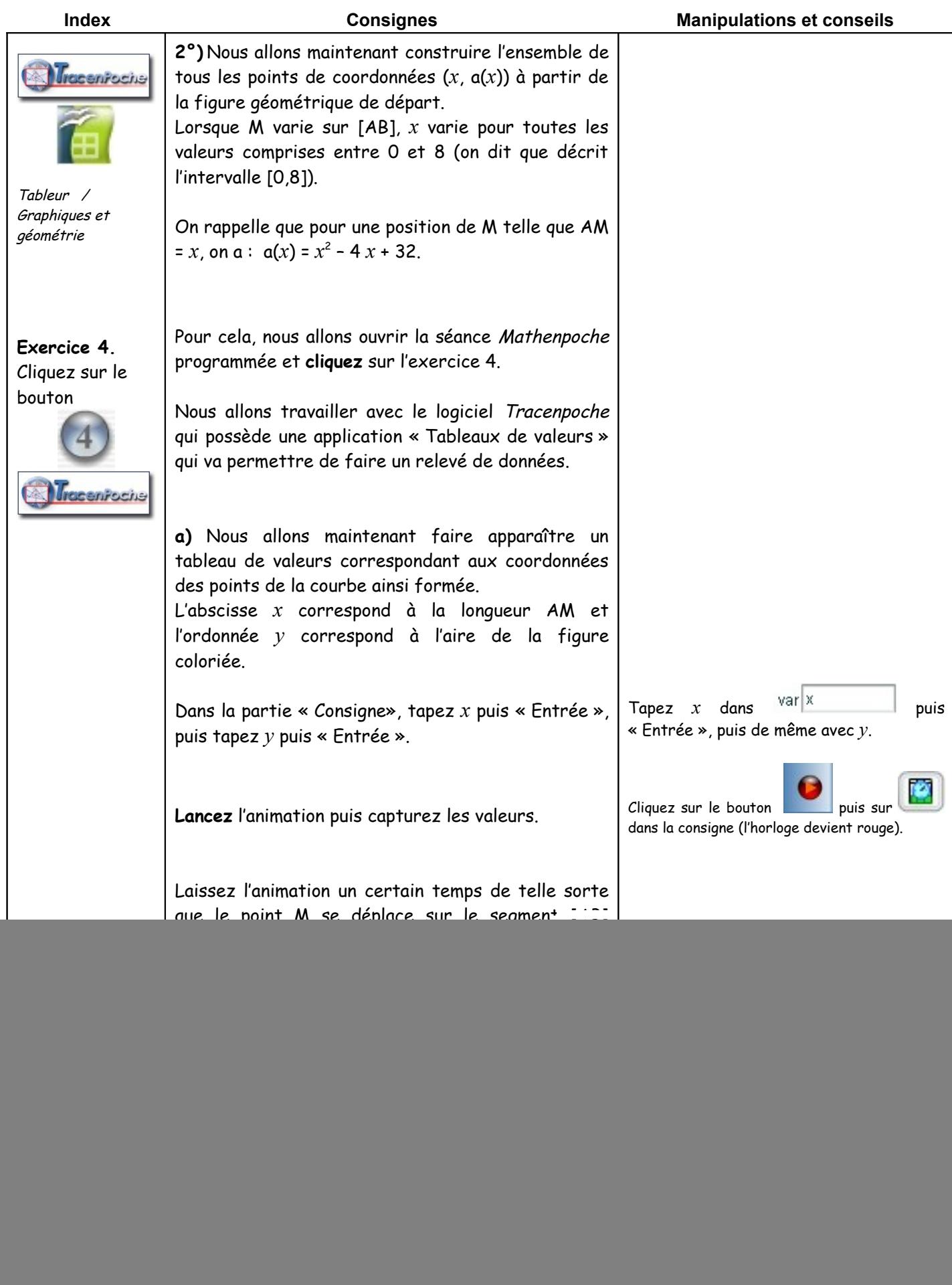

![](_page_7_Picture_270.jpeg)

| <b>Index</b>                            | <b>Consignes</b>                                                                                                    | <b>Manipulations et conseils</b> |
|-----------------------------------------|----------------------------------------------------------------------------------------------------|----------------------------------|
| Exercice 6.<br>Cliquez sur le<br>bouton | 3°) Cette fenêtre reproduit la courbe obtenue à la page<br>précédente. Un point M la décrit ; ses coordonnées sont<br>notées $(x, y)$ .                                                                                               |                                  |
|                                         | a) Saisissez le point de l'axe des abscisses désigné par<br>son abscisse $x$ et déplacez-le : entre quelles valeurs $x$ doit-<br>il varier pour que M existe ?<br>Pour que $M$ existe, $x$ doit varier<br>dans<br>⇨<br>$l'intervalue$ |                                  |
|                                         | Un chemin est matérialisé par deux flèches en pointillés.<br>Que représente le nombre affiché à l'extrémité de ce<br>chemin?                                                                                                    |                                  |
| Exercice 7.<br>Cliquez sur le<br>bouton | b) On retrouve dans cette fenêtre la courbe de la page<br>précédente ; un chemin inversé apparaît, issu d'un point de<br>l'axe des ordonnées désigné par y.                                                                           |                                  |
|                                         | Saisissez ce point et déplacez-le : que représentent les<br>valeurs numériques associées aux extrémités des flèches ?<br>$\Rightarrow$                                                                                                |                                  |
|                                         | Expliquez les différents affichages que l'on obtient en<br>déplaçant le point mobile tout au long de l'axe des<br>ordonnées.                                                                                                    |                                  |
|                                         |                                                                                                    |                                  |
|                                         |                                                                                                    |                                  |
|                                         |                                                                                                    |                                  |
|                                         |                                                                                                    |                                  |
|                                         |                                                                                                    |                                  |
|                                         |                                                                                                    |                                  |
|                                         |                                                                                                    |                                  |

Fin de la troisième partie

#### **Vocabulaire**

Notons (O, I, J) un repère du plan. L'ensemble **C** de tous les points M de coordonnées (*x*,a(*x*)) lorsque *x* décrit l'intervalle [0,8] est appelé **la représentation graphique de la fonction aire** dans le repère (O, I, J). Soit M un point quelconque de la représentation graphique C de la fonction aire ; l'abscisse *x* de M appartient à l'intervalle [0,8], son ordonnée *y* est l'image de *x* par cette fonction :

 $M(x, y)$  **C** signifie:  $y = a(x)$